9

# How to Install [ObjectAid](https://stackoverflow.com/questions/71696763/how-to-install-objectaid-in-2022) in 2022?

Asked 8 months ago Modified 1 [month](https://stackoverflow.com/questions/71696763/how-to-install-objectaid-in-2022?lastactivity) ago Viewed 8k times

**ObjectAid**was a very useful **Eclipse plug-in** which generates **class diagram** from your source code.

Unfortunately it looks like it is discontinued in March 2022 or at least [its website](https://www.objectaid.com/) is not working.

#### $\Box$ **Can anyone tell me from where to download and install it?**

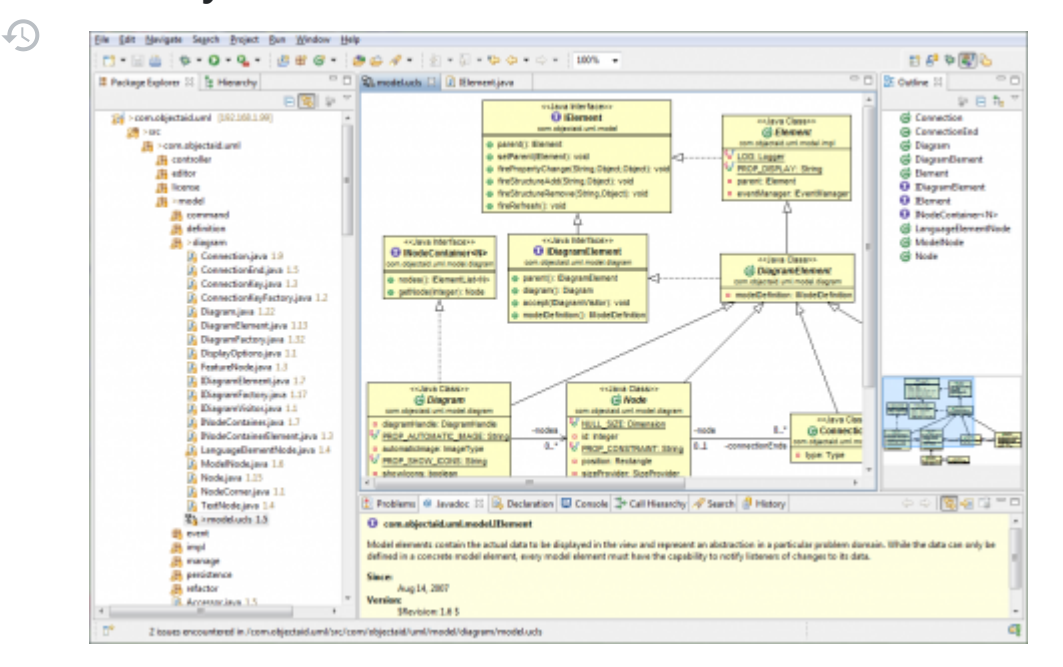

[eclipse-plugin](https://stackoverflow.com/questions/tagged/eclipse-plugin) [class-diagram](https://stackoverflow.com/questions/tagged/class-diagram) [objectaid](https://stackoverflow.com/questions/tagged/objectaid)

[Share](https://stackoverflow.com/q/71696763) Follow **Example 20** [edited Apr 1 at 7:09](https://stackoverflow.com/posts/71696763/revisions) asked Mar 31 at 17:20

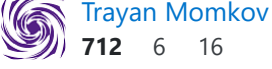

Nobody knows what happened? Its marketplace is available but the website is gone? [marketplace.eclipse.org/content/objectaid-uml-explorer](https://marketplace.eclipse.org/content/objectaid-uml-explorer) – [Mohamed Ennahdi El Idrissi](https://stackoverflow.com/users/3344832/mohamed-ennahdi-el-idrissi) May 30 at 21:12

Does anyone has any way to know what happened? I was able to find these pages ecorp.sos.ga.gov/BusinessSearch/... [opencorporates.com/companies/us\\_ga/11007056](https://opencorporates.com/companies/us_ga/11007056) which says the company is "Status Admin. Dissolved" as of 09/30/2021 There is an agent name mentioned, "Felix Mayer", is anyone in US able to contact this agent and inquiry what happened? People (like me) still have paid licenses which I can't install anymore on new computers... – [Cristiano Costantini](https://stackoverflow.com/users/591987/cristiano-costantini) Oct 5 at 14:43

I confirm the LinkedIn profile is the Felix Mayer of object aid, the contact info in LinkedIn mention the website: [linkedin.com/in/felix-lj-mayer/overlay/contact-info](https://www.linkedin.com/in/felix-lj-mayer/overlay/contact-info/) - [Cristiano Costantini](https://stackoverflow.com/users/591987/cristiano-costantini) Oct 5 at 17:54

2 Sad news, I think the author of ObjectAid was killed in a accident mdjonline.com/neighbor\_newspapers/northside\_sandy\_springs/news/... :-( – [Cristiano Costantini](https://stackoverflow.com/users/591987/cristiano-costantini) Oct 5 at 20:12

### 2 Answers

5

口

 $\curvearrowleft$ 

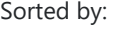

Highest score (default)

I've been able to install an old version of ObjectAid. Here is what I did:

1. I downloaded **objectaid-1.1.14.zip** from [ObjectAid on web.archive.org](http://web.archive.org/web/20190113065017/http://www.objectaid.com/download) 2019-Jan-13

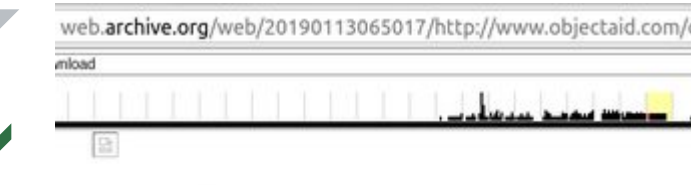

## **Download**

Below is the information of the remote Eclipse Update Site for the cur: section.

Name: ObjectAid UML Explorer URL: http://www.objectaid.com/update/current You can also download a ZIP file and use it as a local update site.

If you are running JDK 6 or 7, please use the 1.1.x release:

Name: ObjectAid UML Explorer 1.1.x FIRE: http://www.objectaid.com/update/1.1<br>You can also <u>download a ZIP file</u> and use it as a local update site.

#### 2. ... [OpenJDK 7](https://download.java.net/openjdk/jdk7u75/ri/openjdk-7u75-b13-linux-x64-18_dec_2014.tar.gz)

3. ...and [Eclipse Juno 4.2.2](https://www.eclipse.org/downloads/packages/release/juno/sr2)

4. An Eclipse plug-in called **Draw2D** was also needed.

5. Then I installed only ObjecdAid Class Diagram for which **license is not required**.

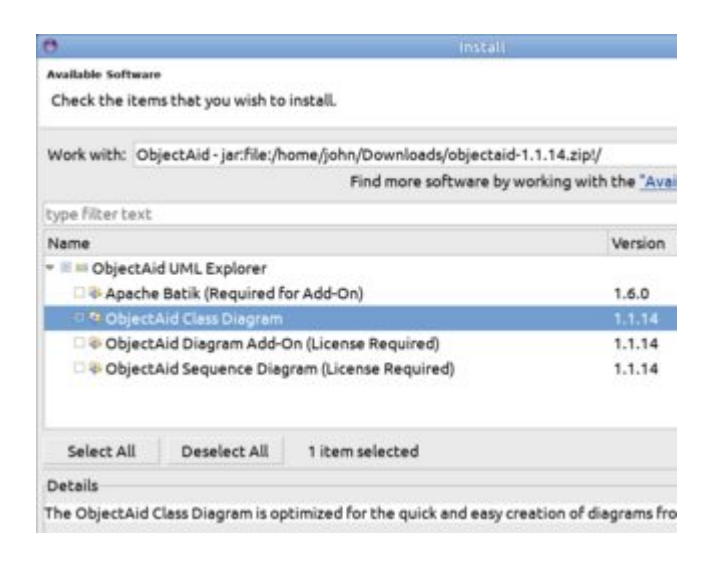

# **Update**

 $\Box$ 

 $\mathcal{D}$ 

You can also download *version 1.2.4* which works with **Java 17** and **Eclipse 2022-03 (4.23.0)** but then you must follow the instructions from this answer to be able to run it.

[Share](https://stackoverflow.com/a/71720676) Follow **Example 2 at 12:46** answered Apr 2 at 19:36

Trayan [Momkov](https://stackoverflow.com/users/11886026/trayan-momkov) **712** 6 16

This is not really a solution as it would last only until the hosting tear it down, but...

0 The objectaid.com website is actually still there: it's just the DNS that is gone.

You can open the website adding its old IP to your /etc/hosts file:

208.95.104.30 objectaid.com

The site is fully working, I can login and manage my licenses:

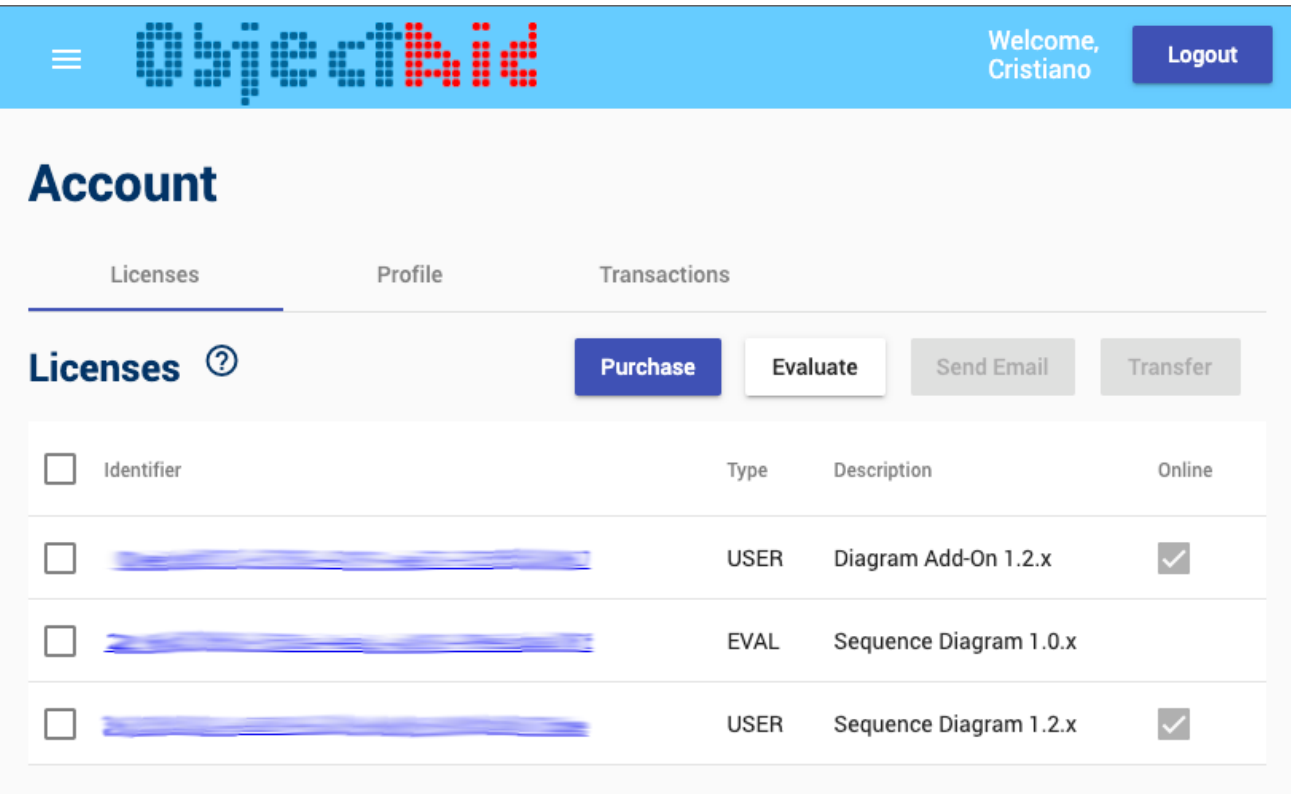

If you have a license, you may try to change it to an offline license with this trick.

P.S. If you didn't see my comments to other questions, the author of ObjectAid, Felix Mayer was sadly killed in a accident

11ea-8b6b-c7acd8377384.html, website was left orphan and DNS name expired :-( [https://www.mdjonline.com/neighbor\\_newspapers/northside\\_sandy\\_springs/news/sandy-springs](https://www.mdjonline.com/neighbor_newspapers/northside_sandy_springs/news/sandy-springs-police-arrest-suspect-accused-of-killing-bicyclist-in-hit-and-run-case/article_ad23098e-889b-11ea-8b6b-c7acd8377384.html)police-arrest-suspect-accused-of-killing-bicyclist-in-hit-and-run-case/article\_ad23098e-889b-

[Share](https://stackoverflow.com/a/74107155) Follow **Example 20** [edited Oct 18 at 15:42](https://stackoverflow.com/posts/74107155/revisions) **answered Oct 18 at 7:21** 

【 】 [Cristiano Costantini](https://stackoverflow.com/users/591987/cristiano-costantini) **450** 3 9